# Тема занятия: «Практическая работа №1 «ǿоздание примитивов»»

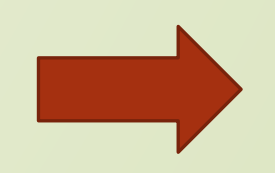

# Письменная работа по вариантам (на местах)

#### **Вариант 1**

- 1. Понятие формы
- Понятие узла
- Назначение поля appearance
- Параметры примитива Куб, пример
- 5. Параметры примитива Конус, пример
- 6. Пример, описывающий создание Сферы
- 7. Пример, описывающий создание Цилиндра

#### **Вариант 2**

- 1. Понятие примитивной формы
- 2. Понятие поля
- 3. Назначение поля geometry
- 4. Параметры примитива Сфера, пример
- 5. Параметры примитива Цилиндр, пример
- 6. Пример, описывающий создание Куба
- 7. Пример, описывающий создание Конуса

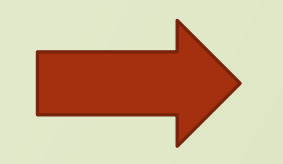

#### **Практическая работа №1 «Создание примитивов».**

**Цель:** закрепить понятия «форма», «примитив», «узел», «поле», основные примитивы языка VRML, отрабатывать навыки создания примитивов на языке VRML;

#### **Задание.**

Используя язык VRML написать код, который реализует сцену, представленную на рисунках ниже.

Для построения данной сцены использовать такие примитивы, как цилиндр, сфера и куб. Все тела должны быть симметричны.

В начале VRML документа необходимо поставить комментарий

фамилии, группы, а также даты выполнения работы, например: **#Ivanov Ivan, 3G, 21.03.10**

При создании каждого примитива написать комментарий, в котором указать

название примитива.

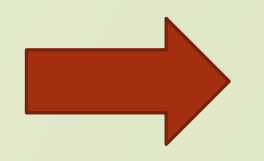

## **Вид сбоку:**

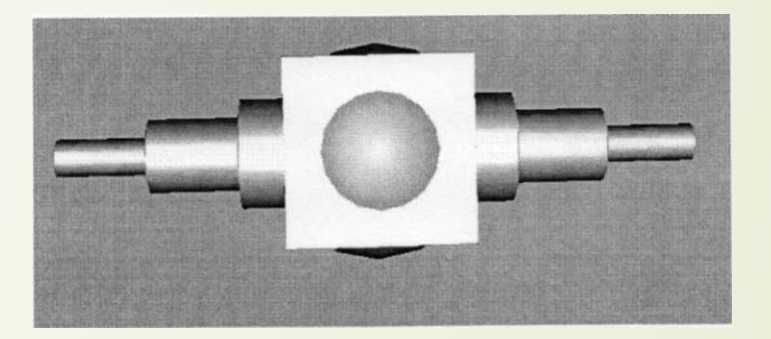

## **Вид спереди:**

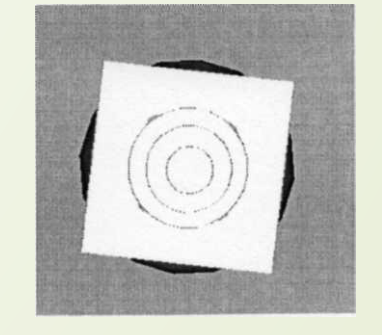

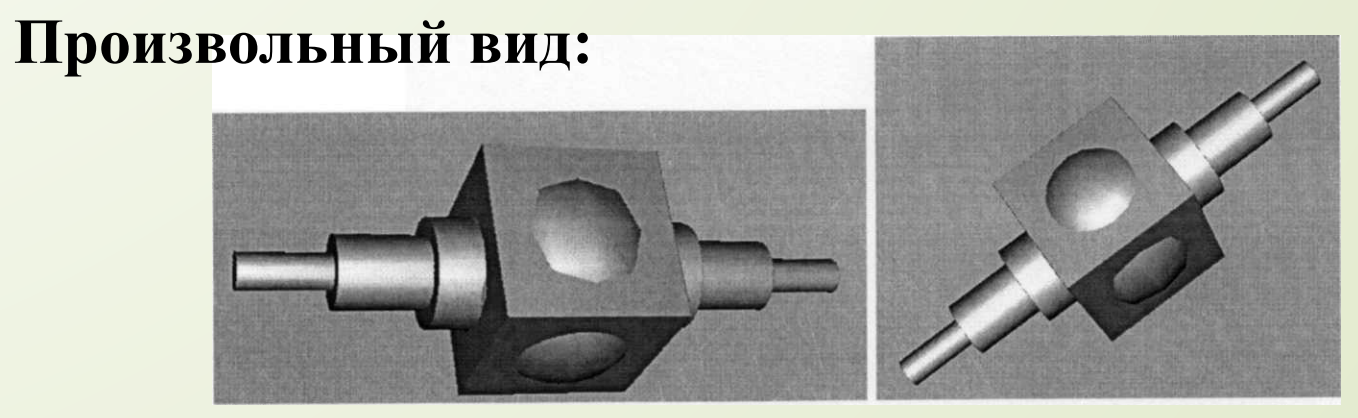

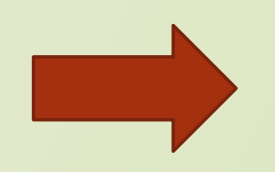